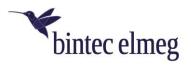

## Release Notes 3.17.4 elmeg IP640

## 1. What's new?

- In the Settings > Debugging > Reboot menu, you can configure an automatic reboot of the phone at a specific time.
- In the **Settings > Desk phone > Display > Night Mode** menu, the display and call signaling can be deactivated for certain times.
- Playback of the ringing tone can be deactivated (e.g. when using a headset) in the Settings > Telephony > Call settings > Tone selection > Dial-tone tone menu.
- If the keypad is locked by a PIN (the setup takes place in the **Settings > Telephony > Phone**lock menu), it can be unlocked by pressing and holding the #aA key and entering the PIN. Press and hold again to lock the keypad. The keypad is automatically unlocked for incoming calls, configured emergency numbers can be dialed without unlocking.
- Pressing a function key on the display for an extended time allows editing the key, pressing on a free area allows to set up a new key.

## 2. Enhancements

• SIP passwords are no longer stored in clear text on the phone.

## 3. Bugfixes

- At the beginning of a call, voice transmission was briefly interrupted.
- The phone sent DTML "outband", even if this was not accepted by the PBX.
- In a team call, the call signaling he call was not synchronous.